## **Partitioning** *Beyond* **the Basics**

**Arup Nanda** Starwood Hotels & Resorts White Plains, NY

## **D**ynamic **B**read **A**rtist

#### **What's It**

- •Divide and Conquer
- •The Best Thing Since **Sliced Bread**

#### **Partition**

- Partition Elimination
- Parallel Execution
- Partition Exchange
- Deletion
- Archiving

#### **Partition Views**

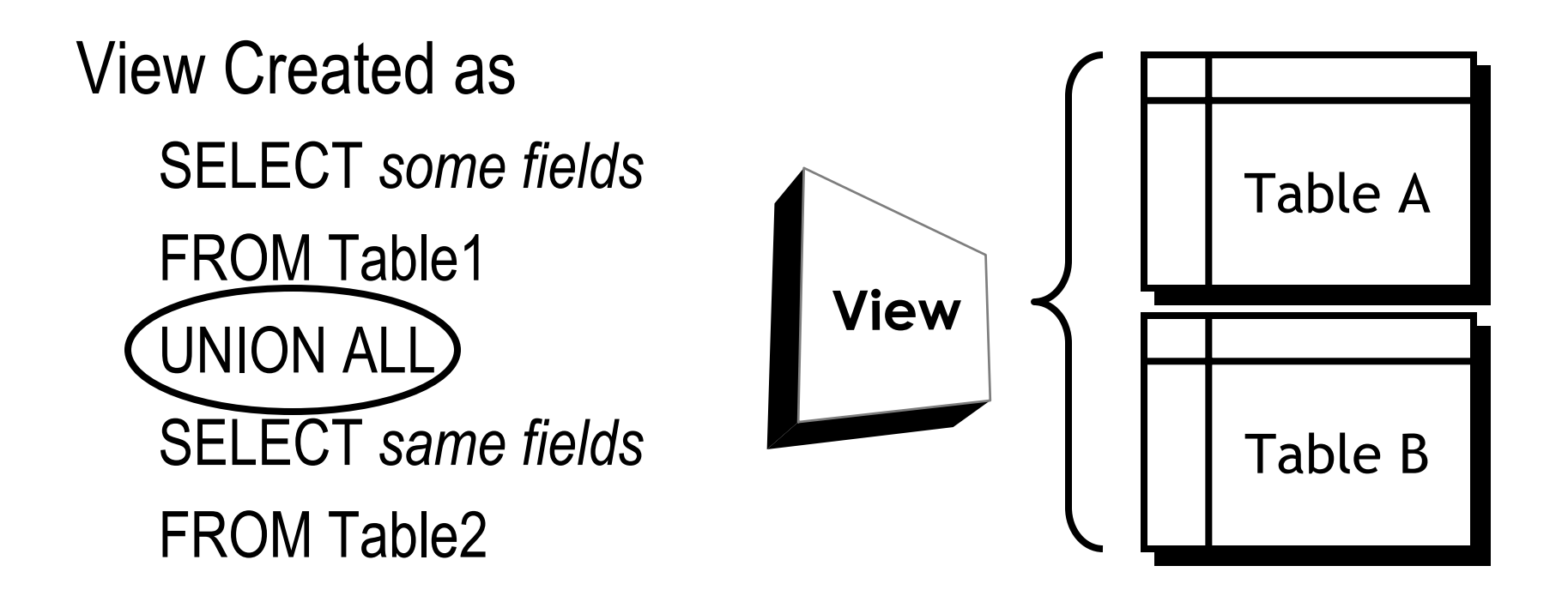

#### **Problem**

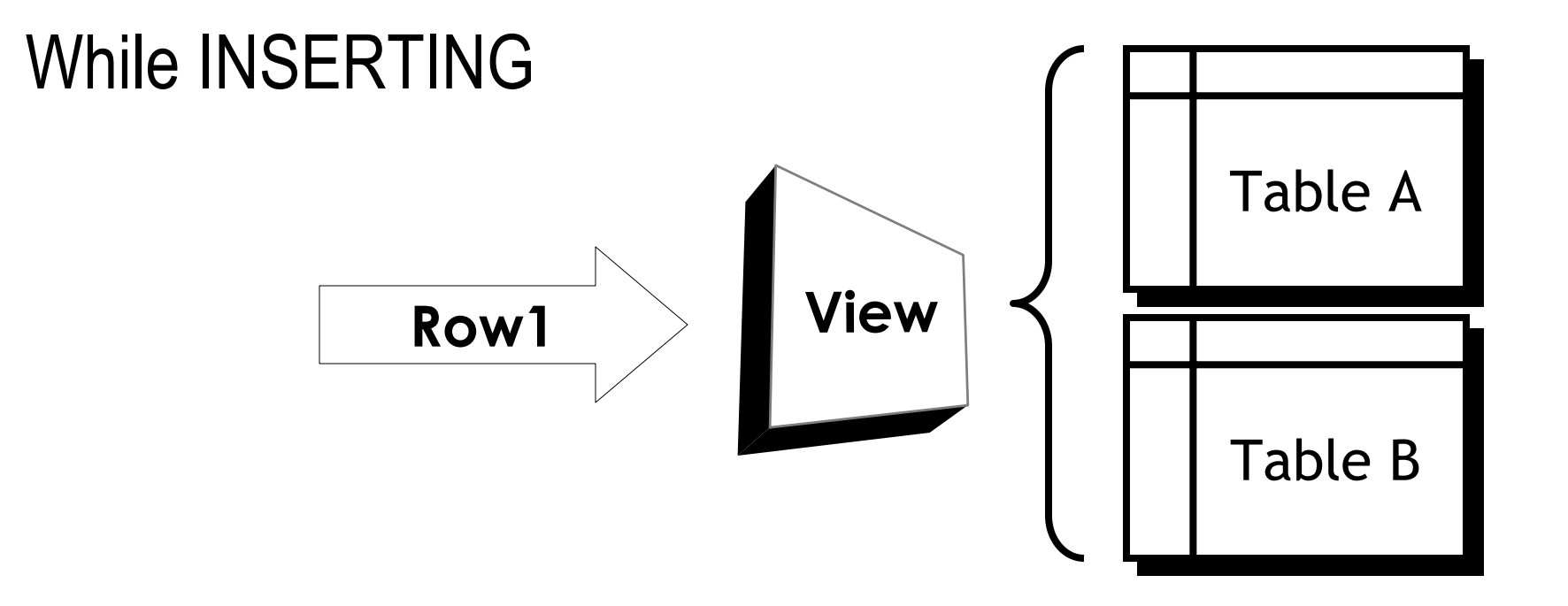

#### **Real Partitions**

- Came Out with Oracle 8.0
- •Range Partitioned Only
- • Partition Key Column
	- –VALUES LESS THAN (CONSTANT)

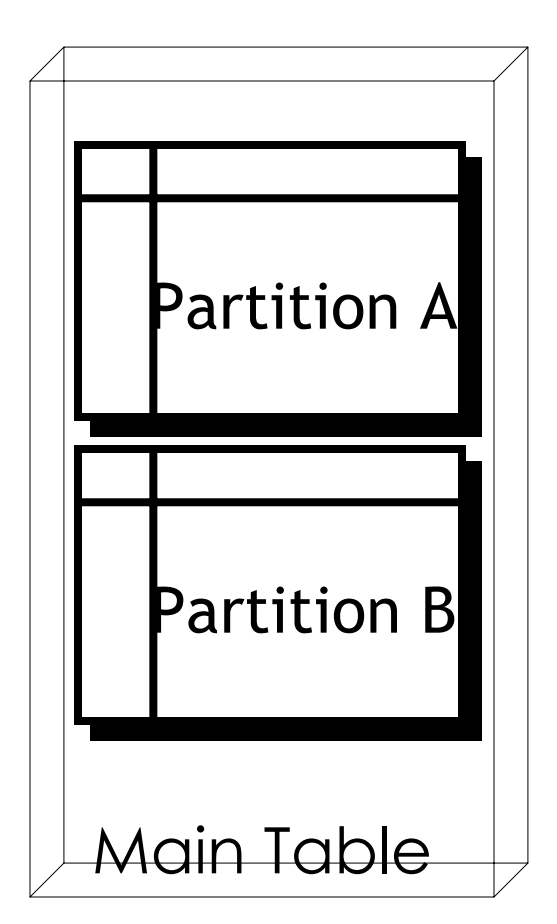

#### **Hash Partitions**

- Where Range is Not Practical
- Performance

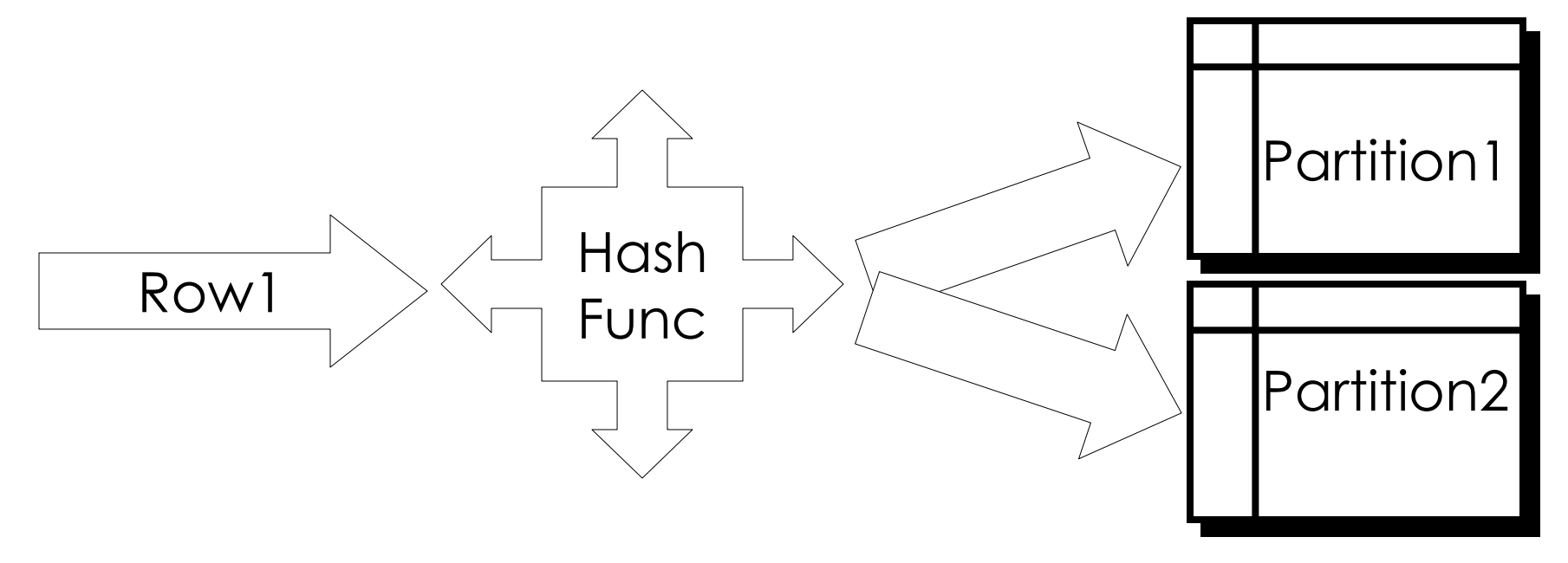

#### **Composite Partitioning**

- Partitions are subdivided
- Range-Hash
- •

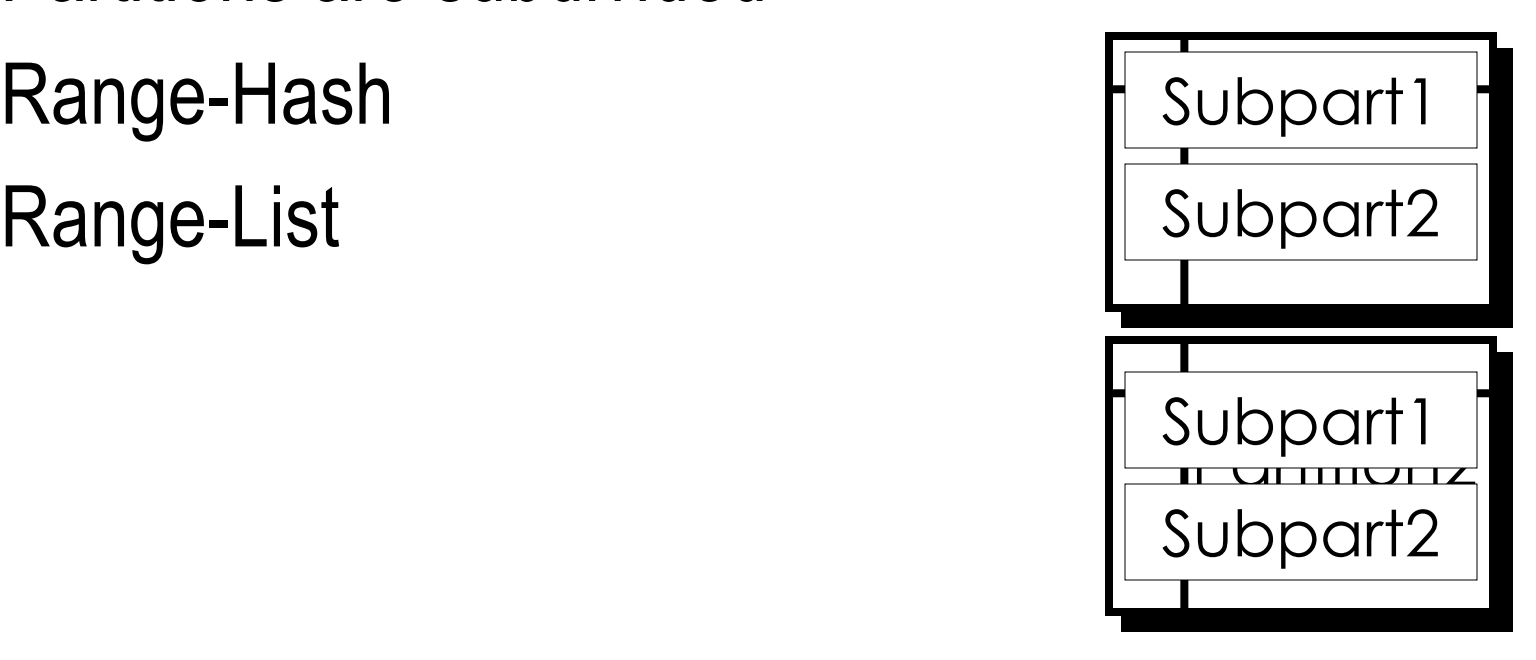

#### **More Techie**

In V\$SESSION WAIT: 'latch wait'

Latch: "cache buffer chain latch"

- More Accesses to a Segment = Need More Latches
- Partitioning → More Segments per Object
- → Less Accesses per Segment
- $\rightarrow$  Less "cache buffer chain latch" contention

#### **List Partitioning**

Similar to Range but Values are Discrete PARTITION BY LIST (STATE\_CODE) (

PARTITION P1 VALUES ('CT','NY'), PARTITION P2 VALUES (AJ') PARTITION PM VALUES (DEFAULT)

*Multi-column not supported*

)

#### **Local Index**

- • Partitioning Schemes of Index and Table areSame
- Easy to Administer
- REBUILD part by part

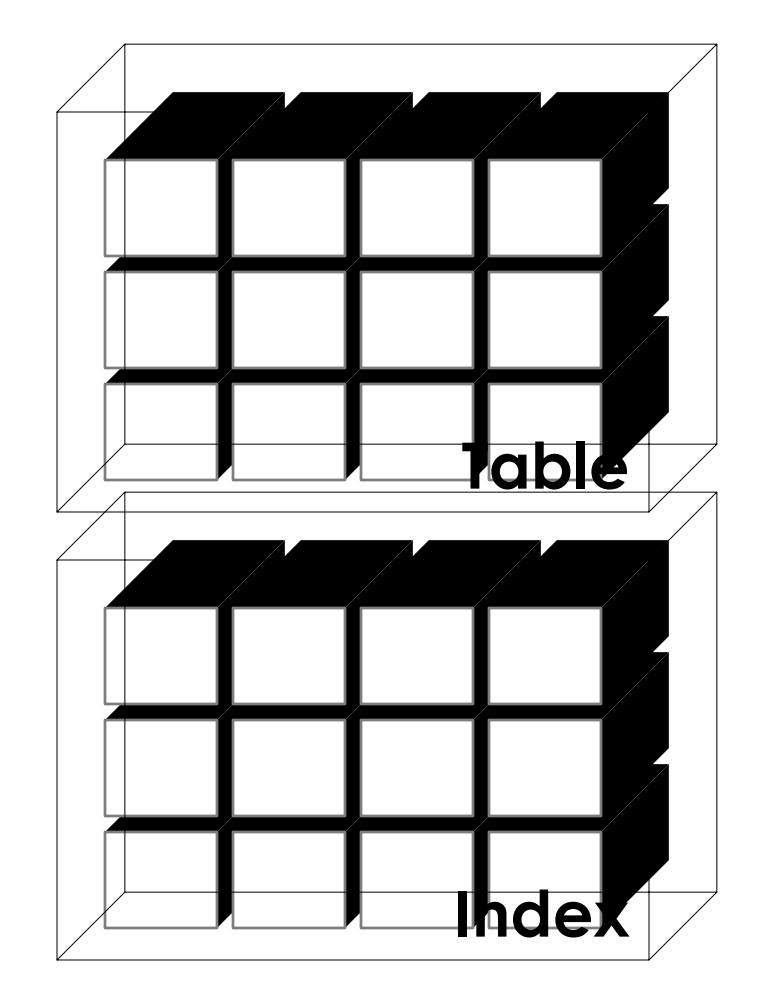

#### **Global Indexes**

- • Indexes That Span Across All Rows of All **Partitions**
- Typically Used to Enforce Primary Keys

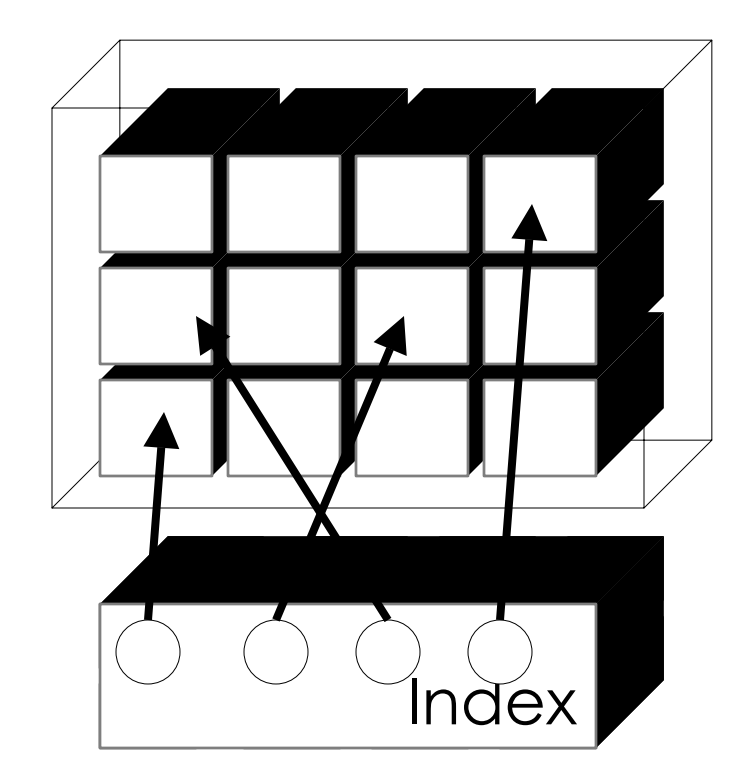

Oracle 10g: Global Index can be Hash Partitioned

#### **Equi-Partitioning**

If a Table and another Tableare partitioned in exactly same way with the same Partitioning Key

E.g. SALES on ORDER DATE ORDERS on ORDER\_DATE

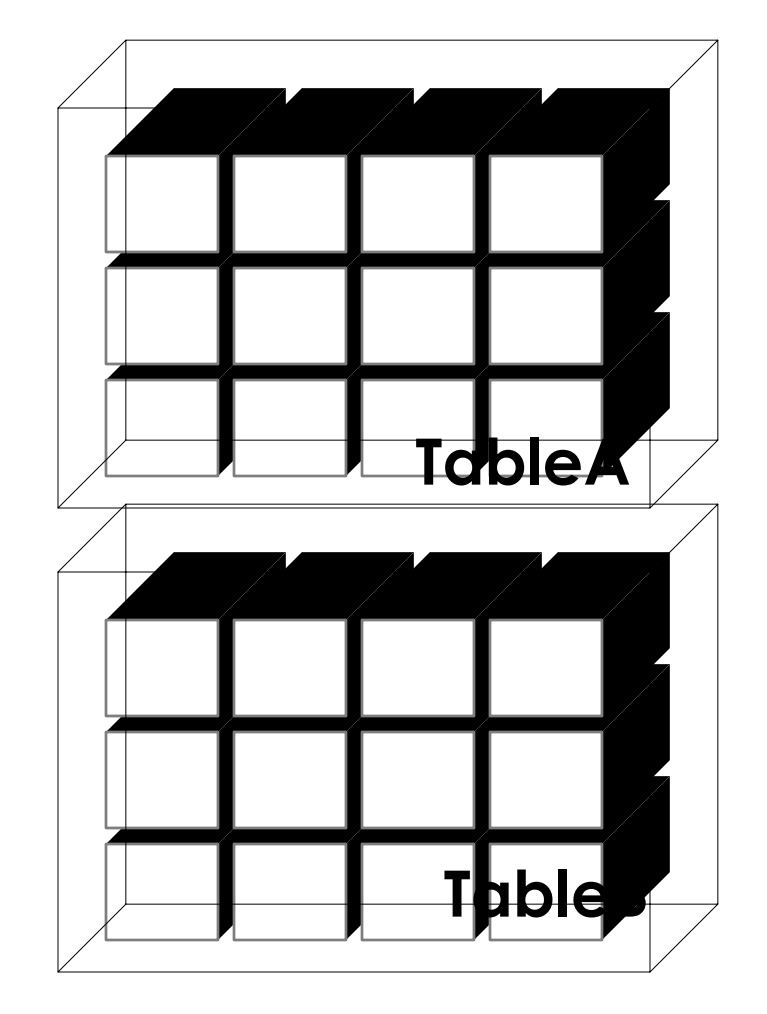

# SALES

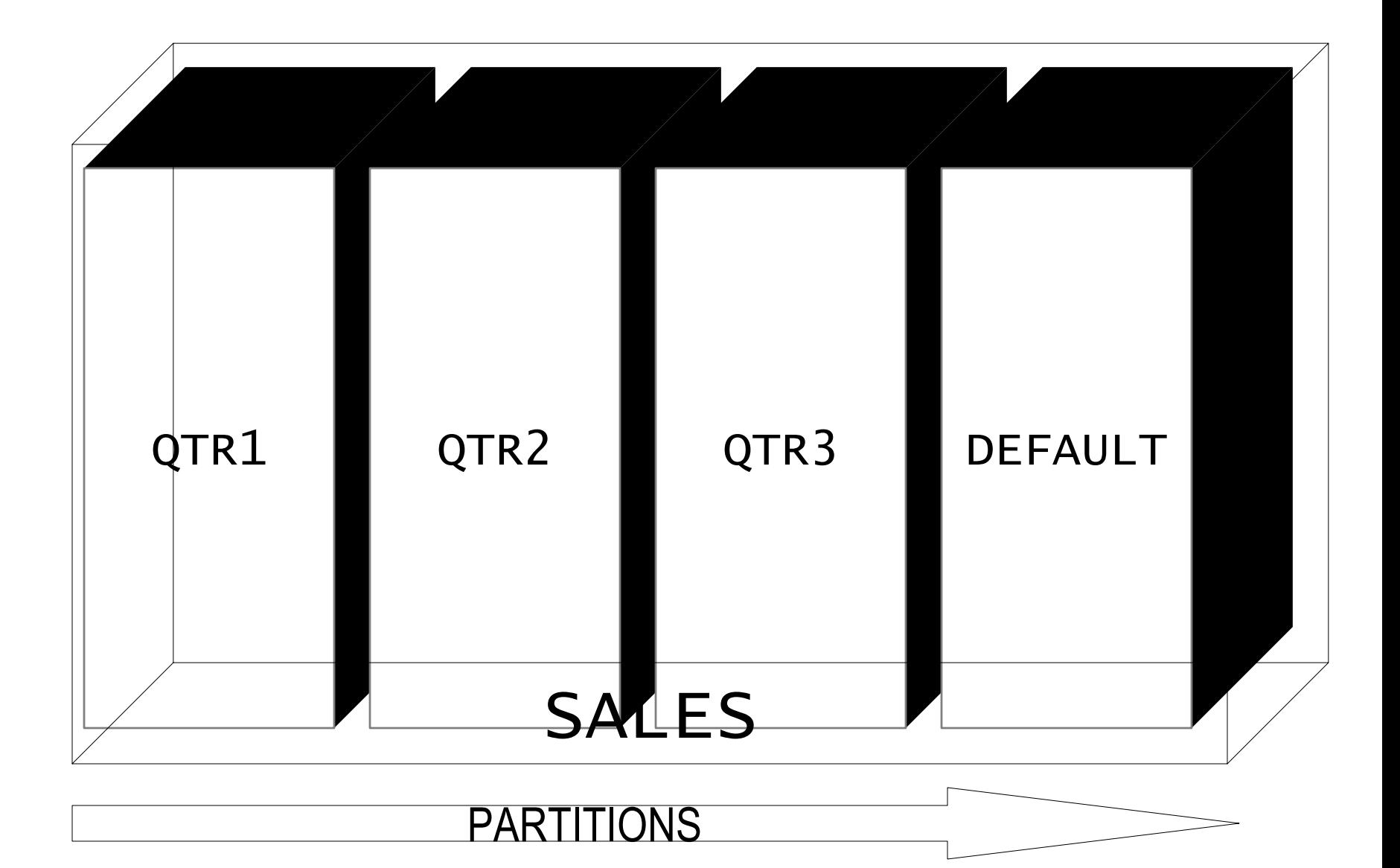

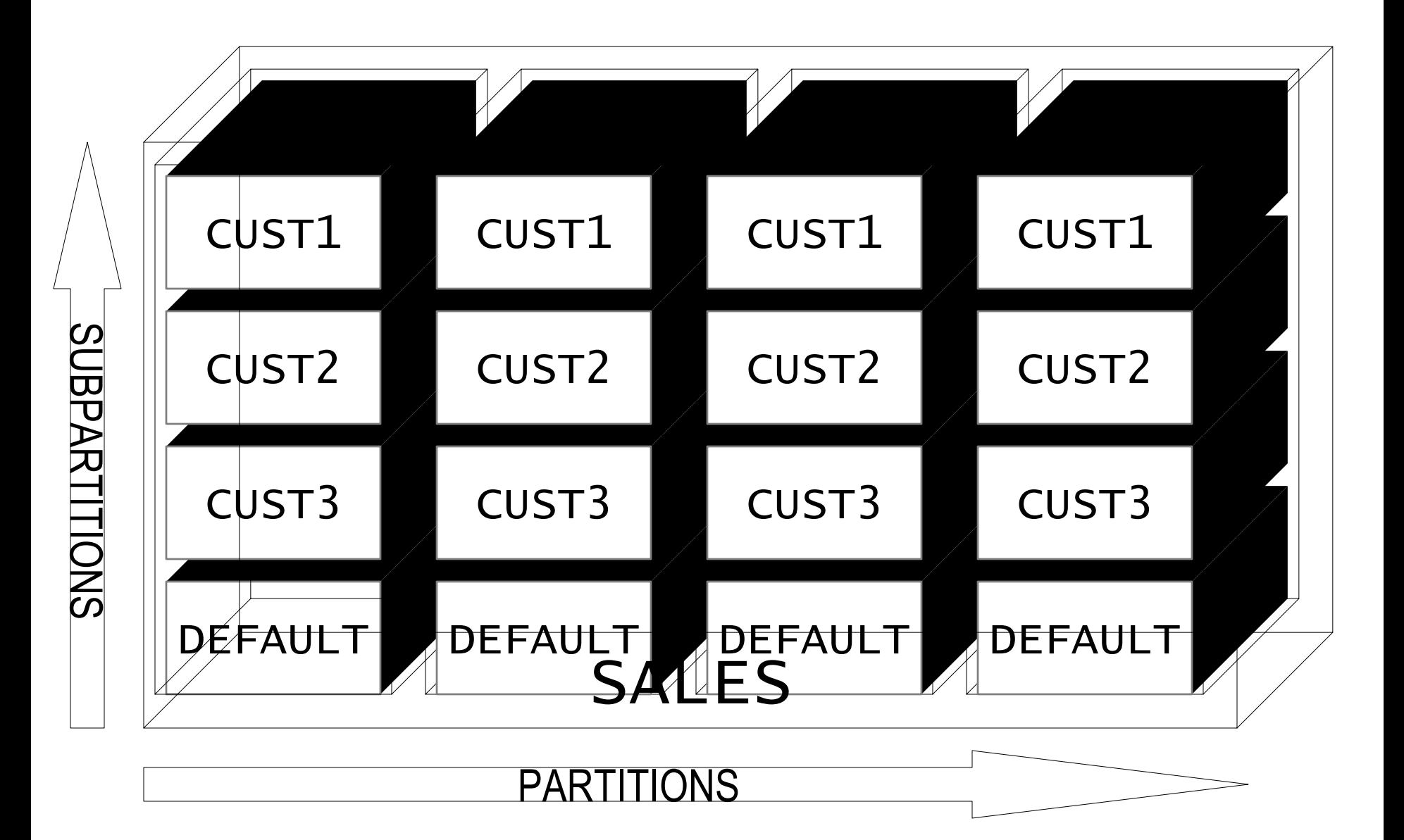

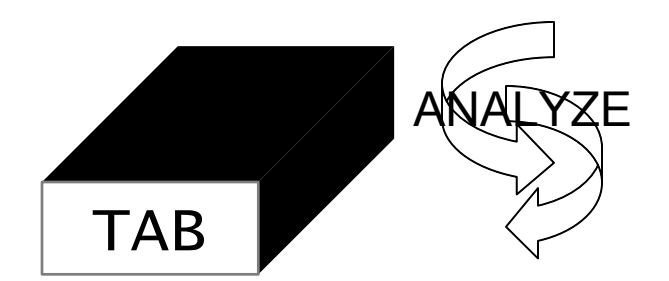

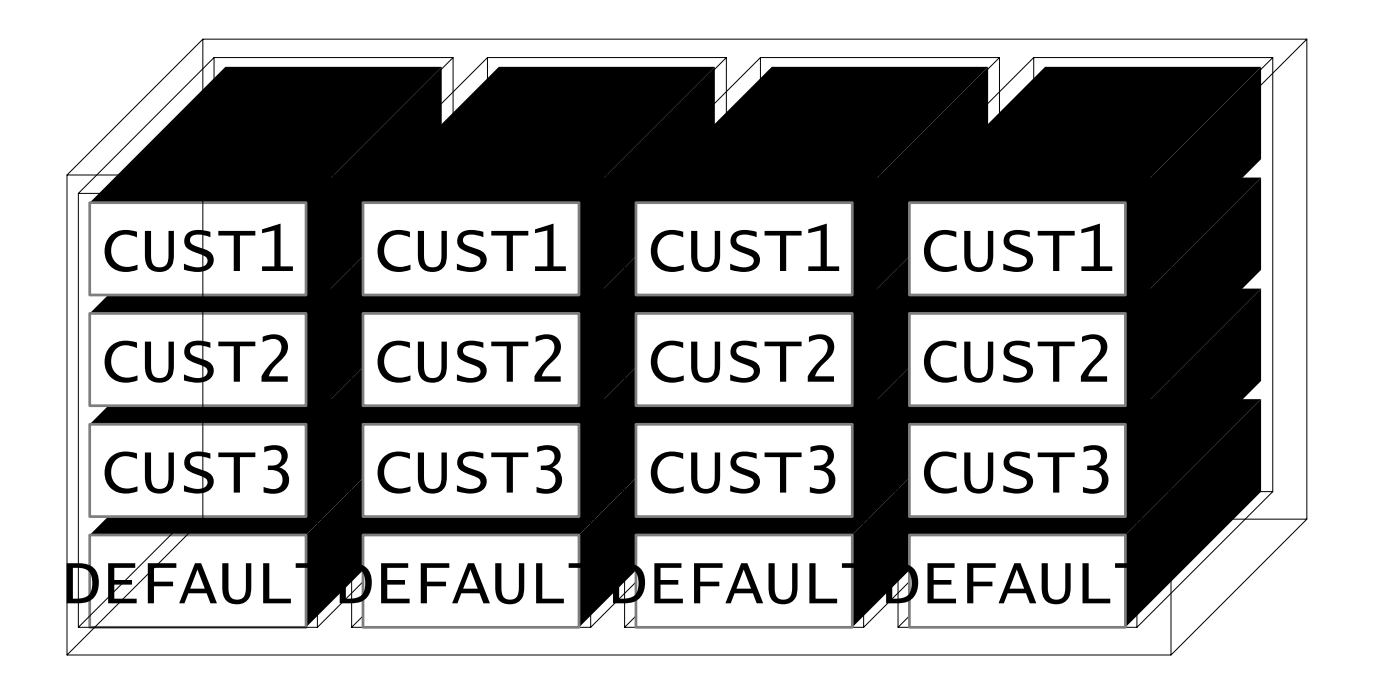

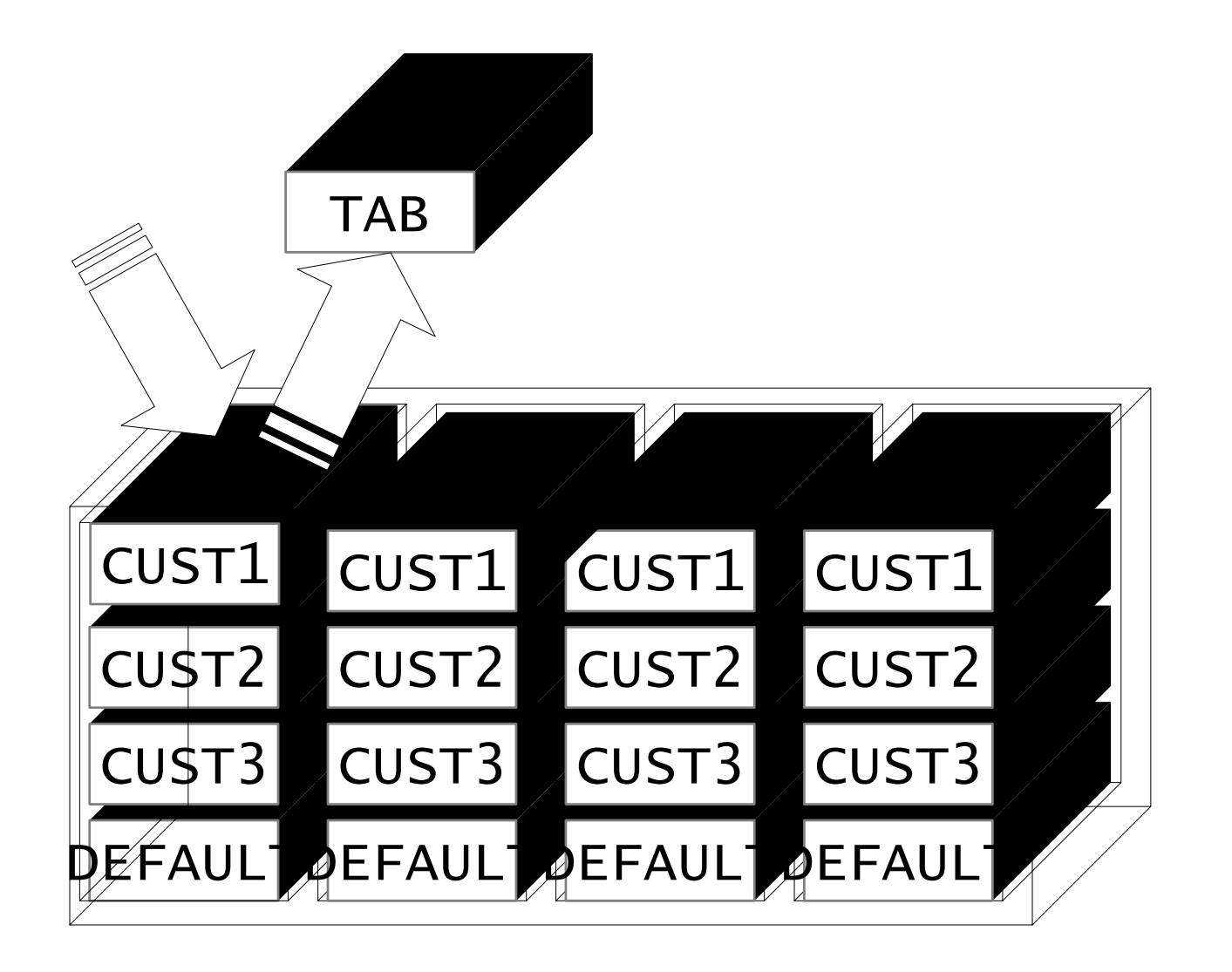

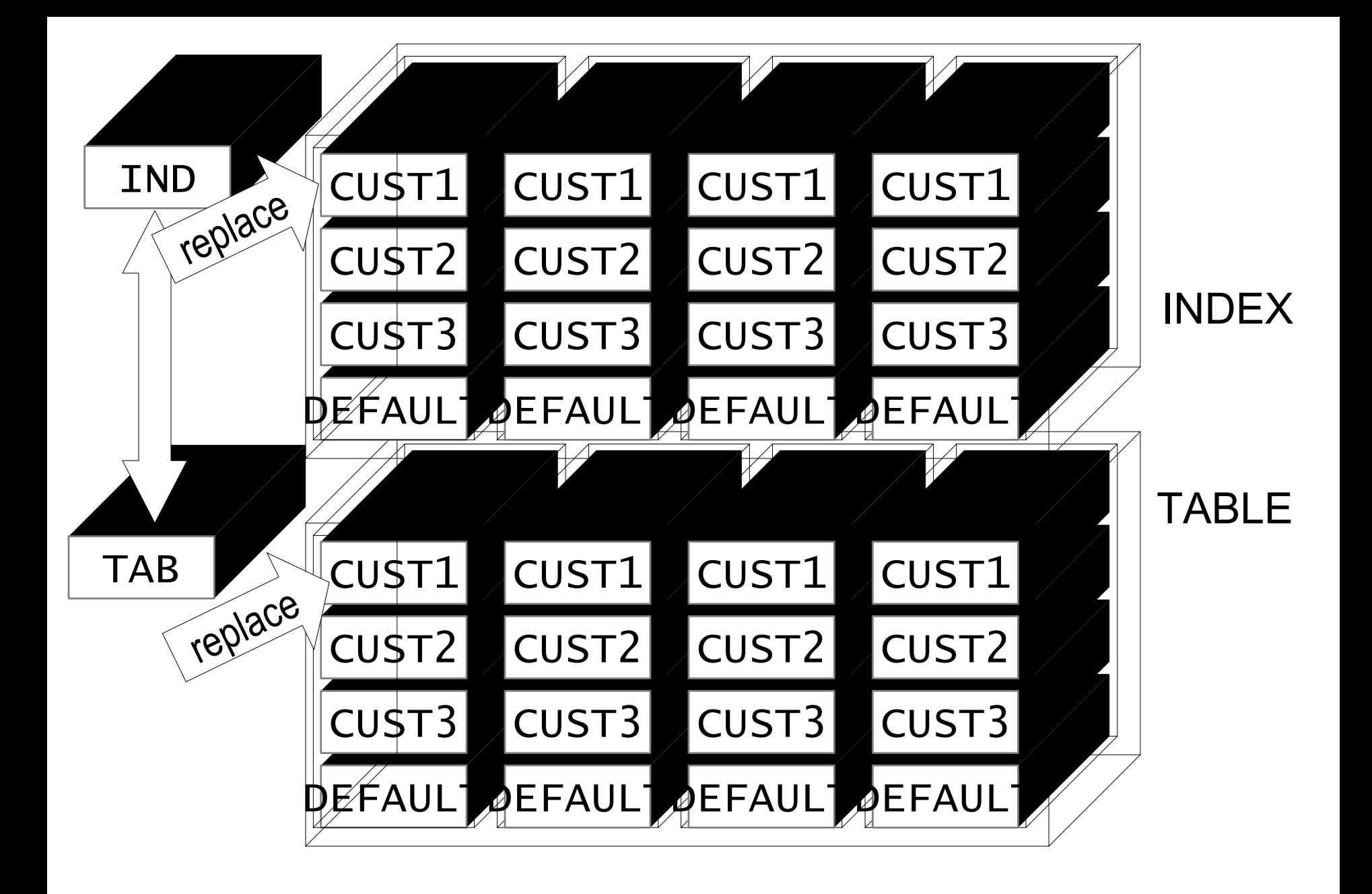

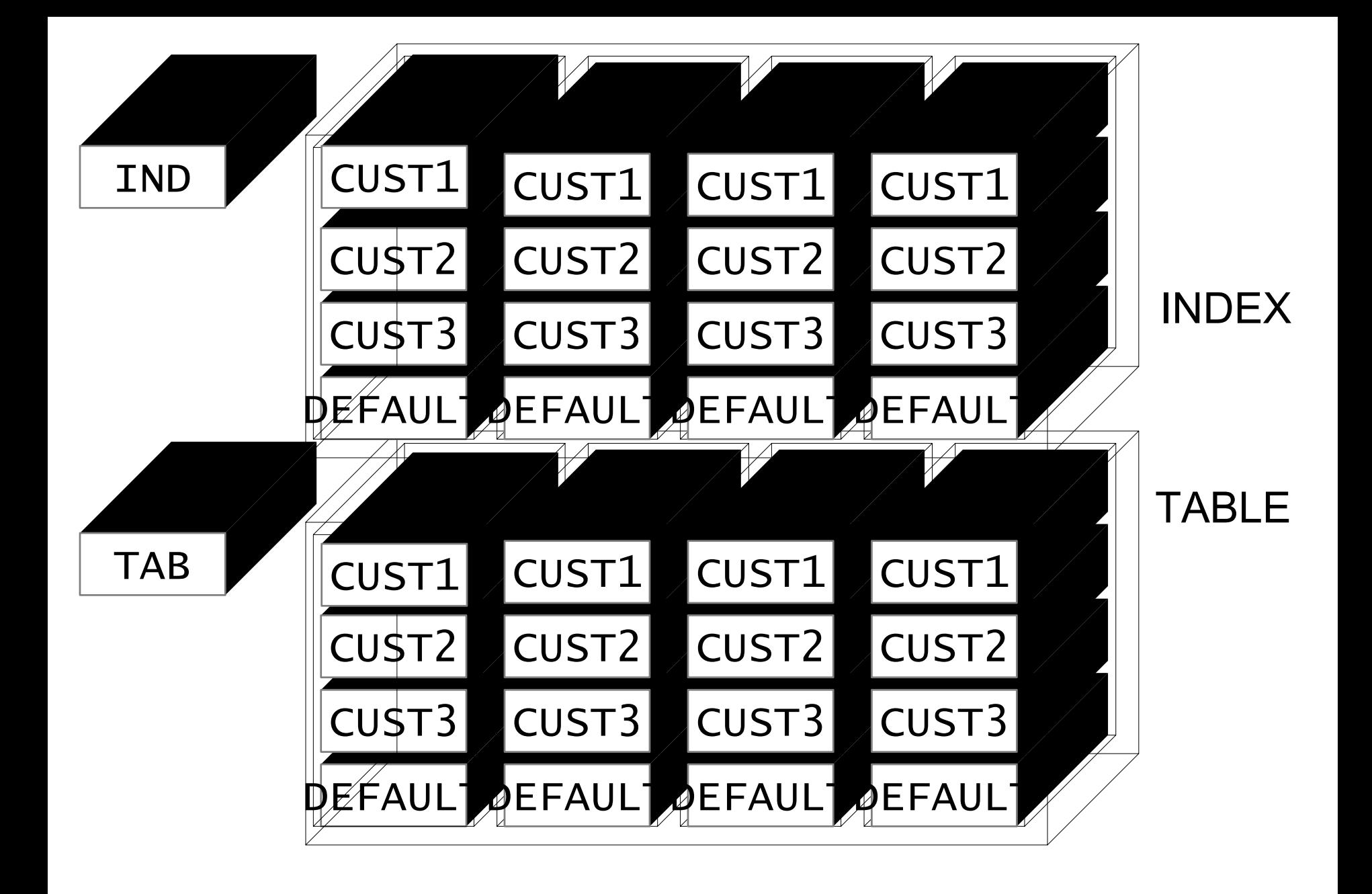

#### **Subpartitioning**

Select from a partition by SELECT ... FROM TAB1 PARTITION (P1); Select from a subpartition by SELECT ... FROM TAB1 SUBPARTITION (SP1);

Works for Insert/Update/Delete, SQL\*Loader INTO TABLE TAB1 SUBPARTITION (SP1) And Export, too TABLE=MYTAB1:SP1

#### **Subpartitioning …**

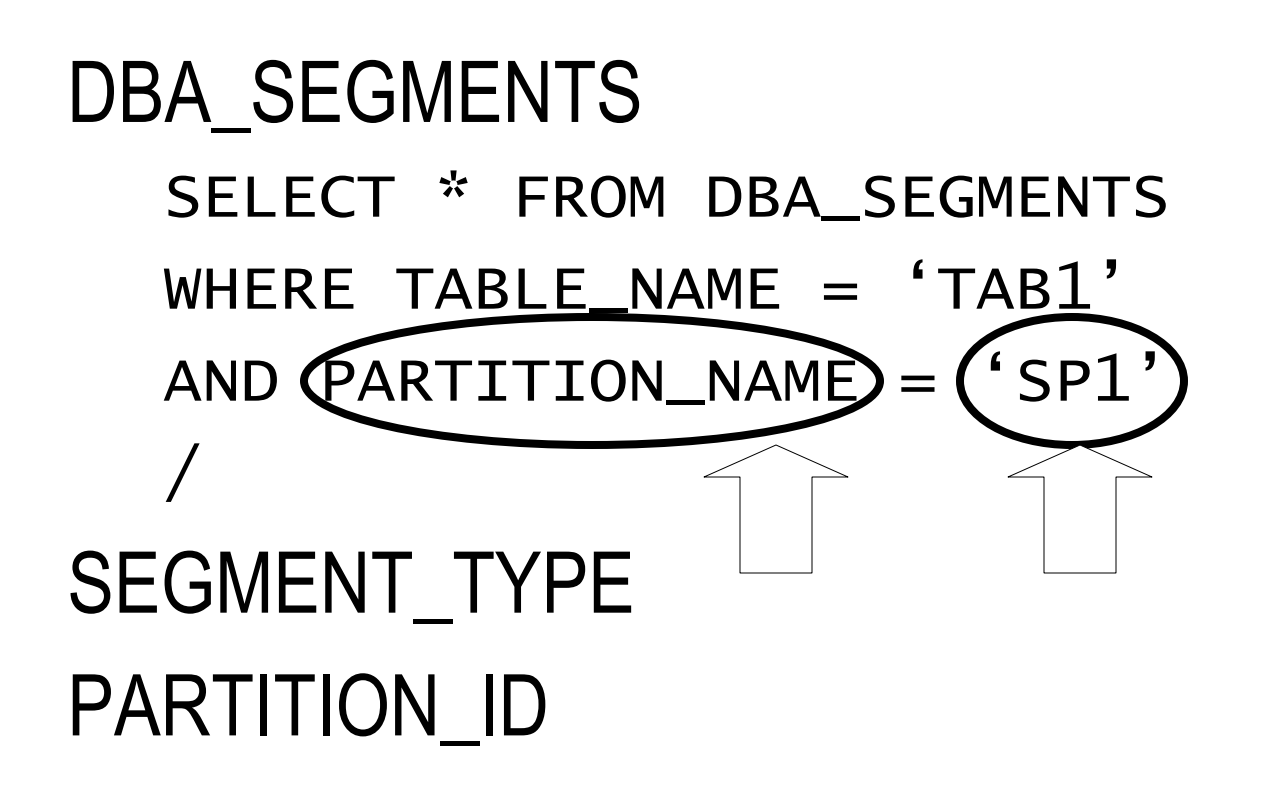

#### **Subpartitions**

```
Subpartition Templates
   PARTITION BY RANGE (COL1)
   SUBPARTITION BY HASH (COL2)
   SUBAPARTITION TEMPLATE(
       SUBPARTITION SP1 TABLESPACE T1,
       SUBPARTITION SP2 TABLESPACE T2)
    (
       PARTITION P1 VALUES LESS THAN (101),
       PARTITION P2 VALUES LESS THAN (201),
    …P1_SP1, P1_SP2, P2_SP1, P2_SP2
Can't Specify Storage (8i)
Can specify Storage (9i) DBA_SUBPARTITION_TEMPLATES
```
#### **Partition Pruning**

Partition Based on Date – 1 partition per quarter SELECT … FROM SALESWHERE ORDER DATE  $=$  '1/1/2003' Will search only the 2003 Q1 partition

#### **Plan\_Table Revisited**

Relvant ColumnsPARTITION\_START PARTITION STOP PARTITION\_ID *The step id that decided the partition start and stop*

FILTER\_PREDICATES

*The exact condition used to evaluate partitions*

#### **Dbms\_xplan**

```
dbms_xplan.display (
                 \prime* plan table name */ 'plan_table',
                   /* statement id */ NULL,
                    \frac{1}{2} format */ \frac{1}{2} \frac{1}{2} \frac{1}{2} \frac{1}{2} \frac{1}{2} \frac{1}{2} \frac{1}{2} \frac{1}{2} \frac{1}{2} \frac{1}{2} \frac{1}{2} \frac{1}{2} \frac{1}{2} \frac{1}{2} \frac{1}{2} \frac{1}{2} \frac{1}{2} \frac{1}{2} \frac{1}{2} \frac{1}{2} select * fromtable (
           )
```
#### **Partition Wise Joins**

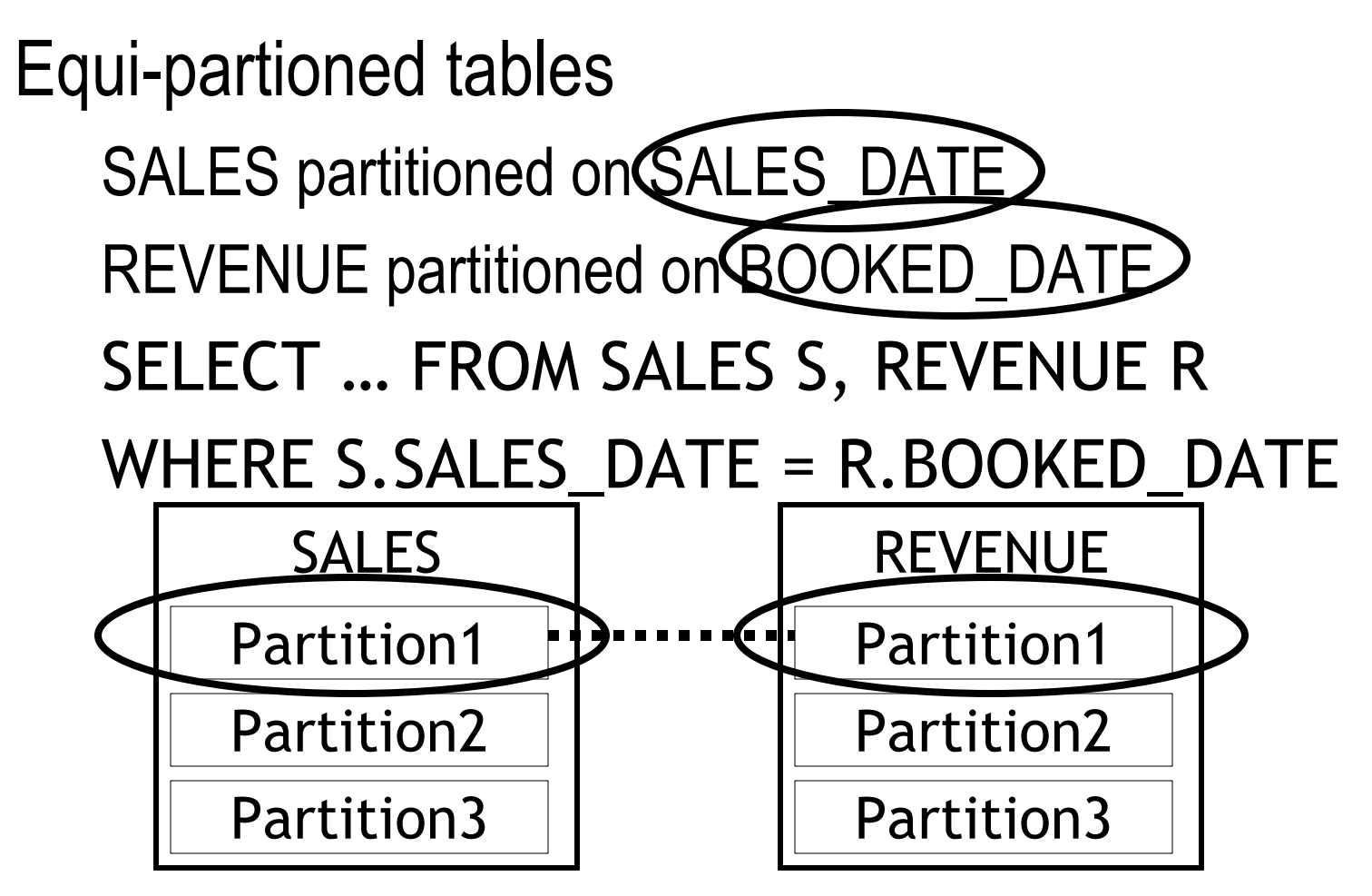

#### **Partitionwise Join**

- Hash Partitioned Tables
- Elimination will occur in Equality only, not in

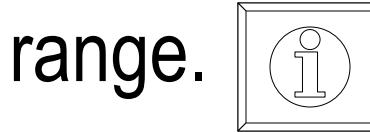

Ptest3ha ptest3hb

#### **Character Values in Range**

CREATE TABLE EMPLOYEE (…………) PARTITION BY RANGE (LAST\_NAME) ( PARTITION P1 VALUES LESS THAN ('D%'), PARTITION P2 VALUES LESS THAN ('M%'), PARTITION P3 VALUES LESS THAN ('T%'), PARTITION PM VALUES LESS THAN (MAXVALUE) )

ptest4a, ptest4b, ins\_ptest4

#### **Multi-column Keys**

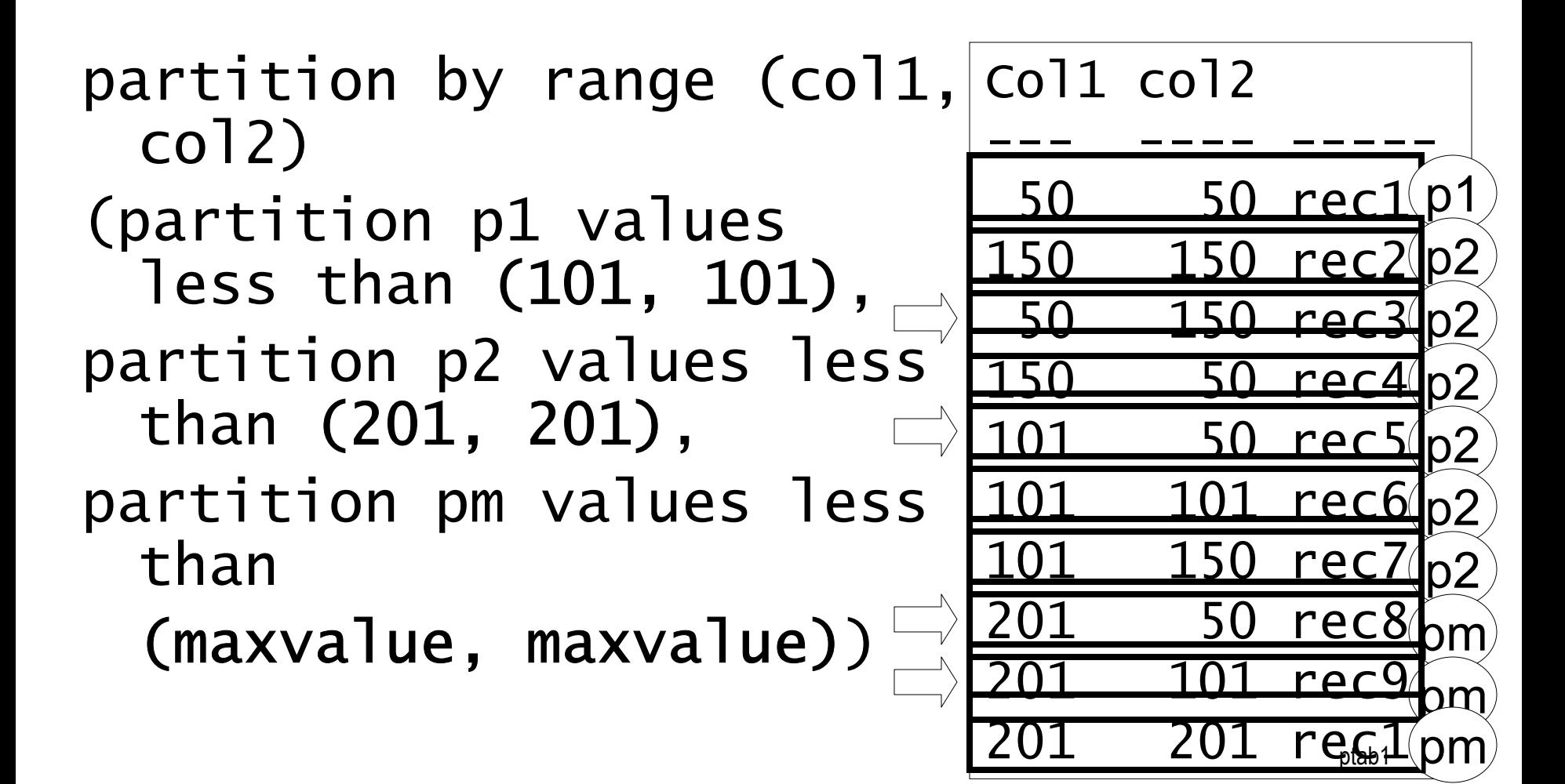

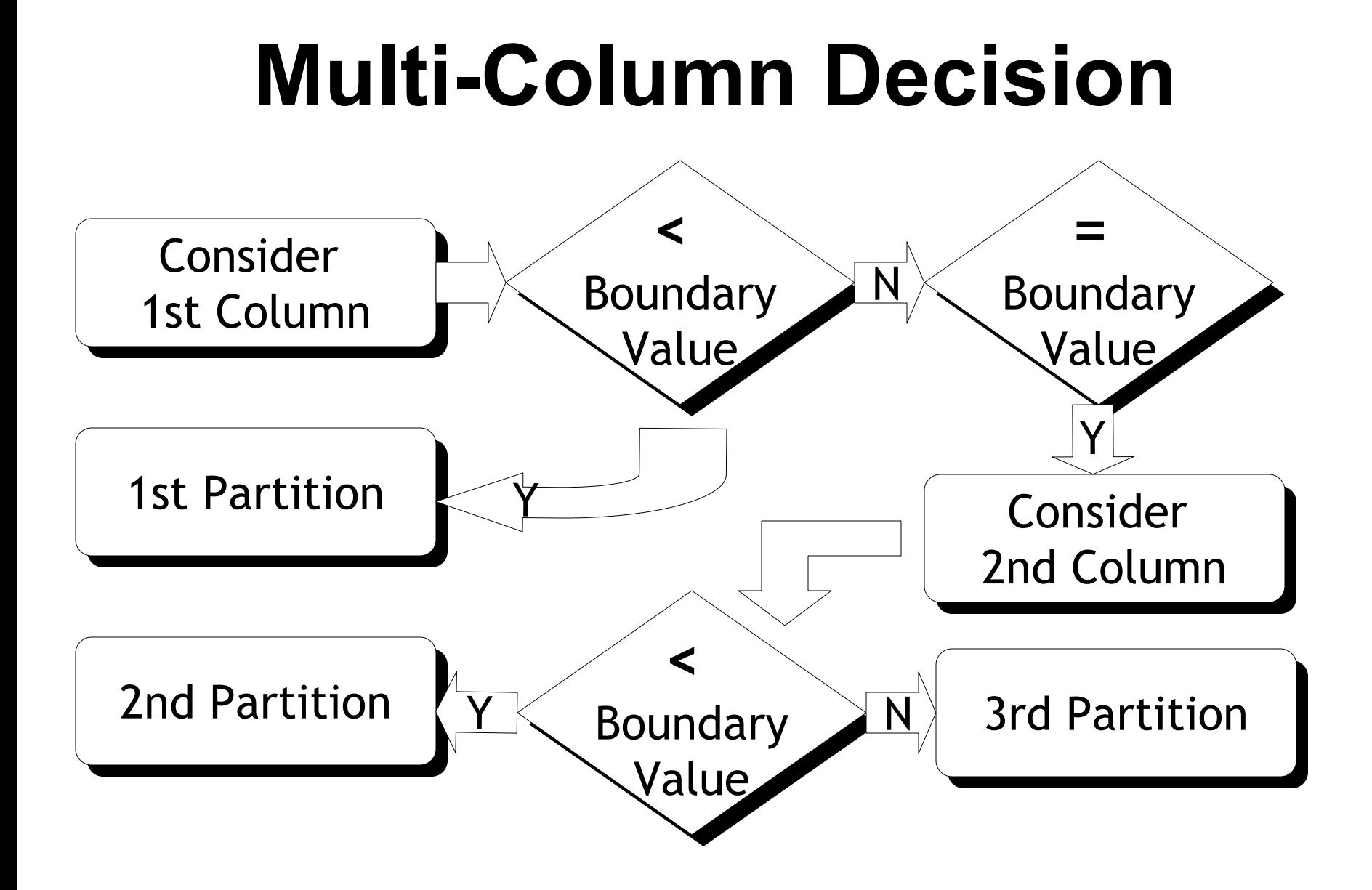

#### **Deciding Partition Key**

- •Performance – Elimination/Join, etc.
- Backup
- •Other Manageability

#### **Converting to Partitioning**

Oracle Recommended (MetaLink Note 1070693.6)

- •Create the partitoned table and Insert
- •Create Table As Select (CTAS)
- •Create Small Tables and Exchange Partitions
- •**PROBLEM**: Space Requirement and Time

#### **Alternatives**

- Oracle 9i Online Redefinition
	- Small Downtime
	- –Space Needed
	- Oracle 9i
- Materialized View Method
	- CREATE MATERIALIZED VIEW MV1 ONPREBUILT TABLE ….
	- DROP MATERIALIZED VIEW

### **Split-Split Method**

- • Create partitioned table exactly same as source table with one partition with MAXVALUE
- Exchange source table with this partition
- •Split this partition at the lowest boundary
- •Split the maximum partition at the next boundary
- Repeat till all partitions are created

#### **Example**

#### Table NOPARTCOL1 NUMBERCOL2 VARCHAR2(10) COL3 CHAR(2) Index IN\_NOPART (COL2) Constraint CK\_NOPART (COL3 IS NOT NULL)

Partitioned BY RANGE (COL1) P1 LESS THAN (101) P2 LESS THAN (201) P3 LESS THAN (301) P4 LESS THAN (401) PM … (MAXVALUE) Table PARTTable, Index, Constraint Name Change

#### **Summary**

- Create table part …
- Exchange partition pMAX with table NOPART
- Split partition pMAX repeatedly
- $\bullet$ Drop original table nopart
- Rename part to no part
- $\bullet$ Rename index to in\_nopart
- Rename constraint to ck\_nopart

#### **Pros & Cons**

- •Space Needs – Less
- •Redo Log Generation – Minimized
- Time Less
- •Concurrency – Higher
- •Time – Still High
- •Concurency – Still Low

#### **Exchanging Partitions**

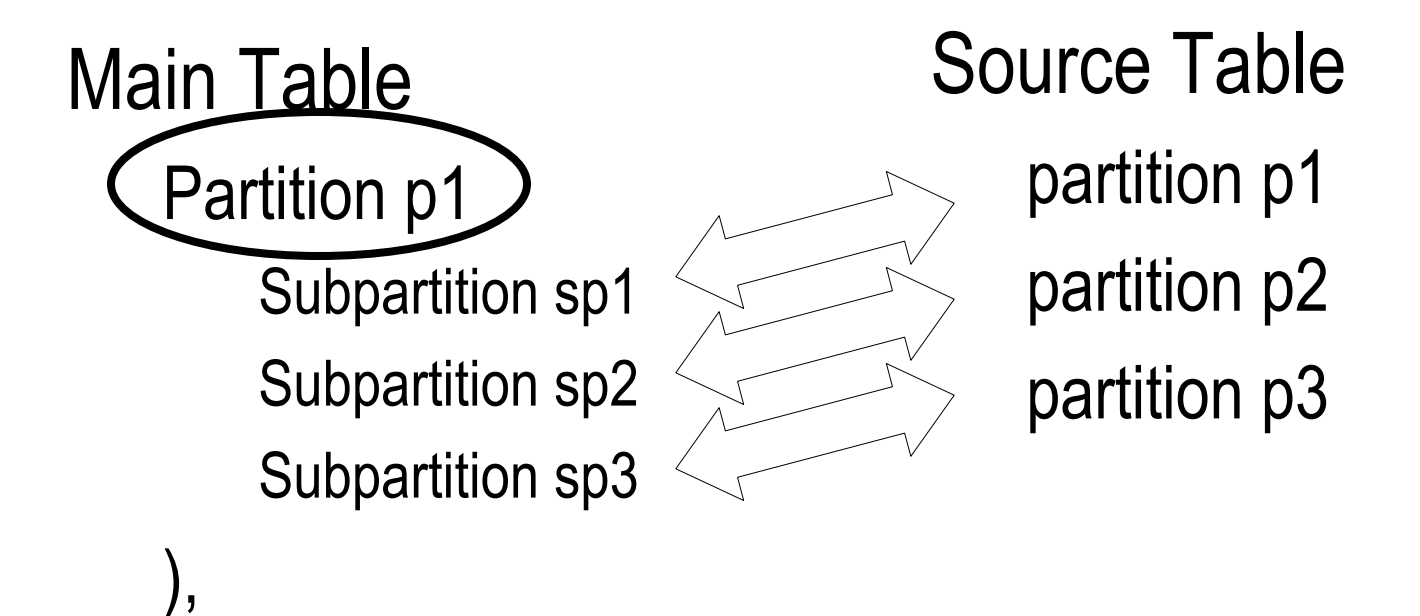

…

#### **Subpartition Statistics**

- • DBMS\_STATS.GATHER\_TABLE\_STATS
	- tabname => 'MYTABLE'
	- –partname => 'P1'
	- – **granularity** =>
		- DEFAULT
		- GLOBAL
		- PARTITION
		- SUBPARTITION
		- ALL

#### **Statistics Collection**

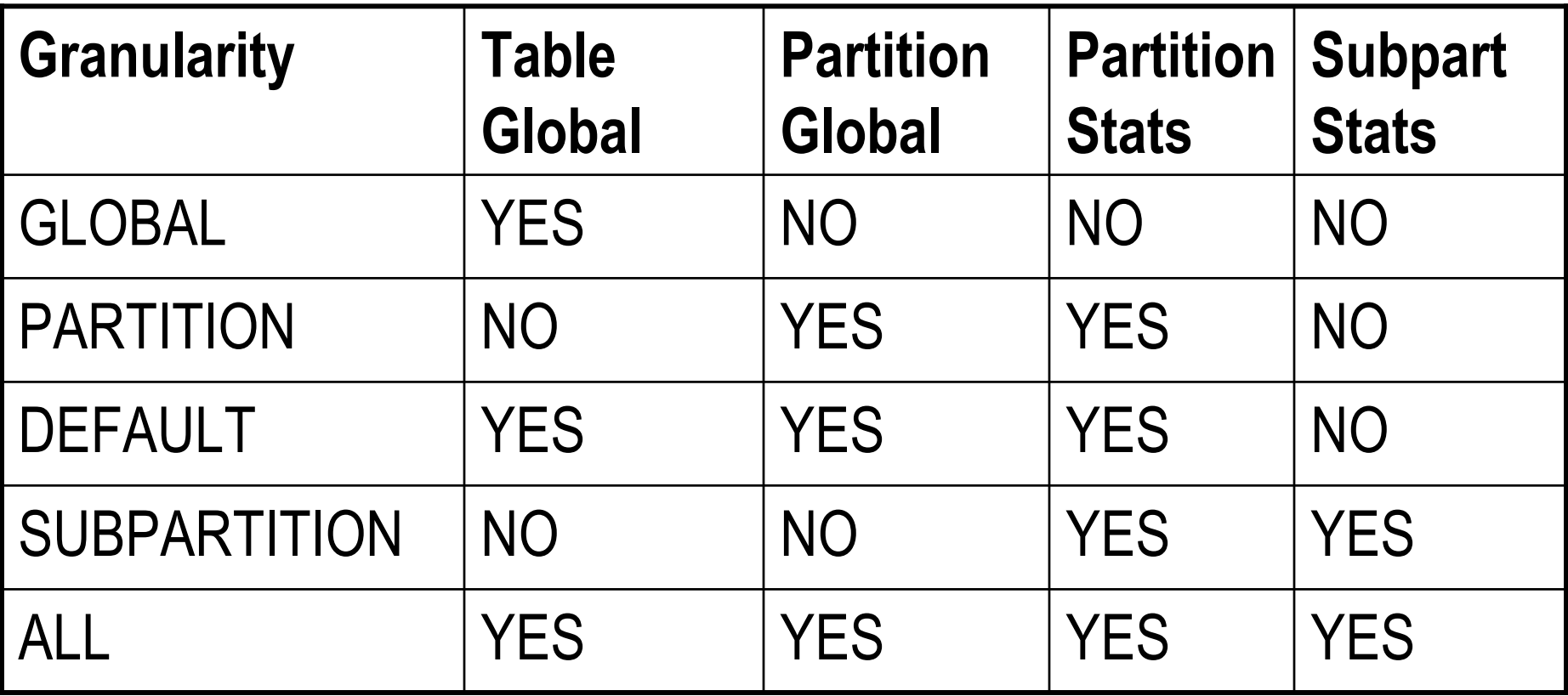

#### **Parallel Index Rebuilding**

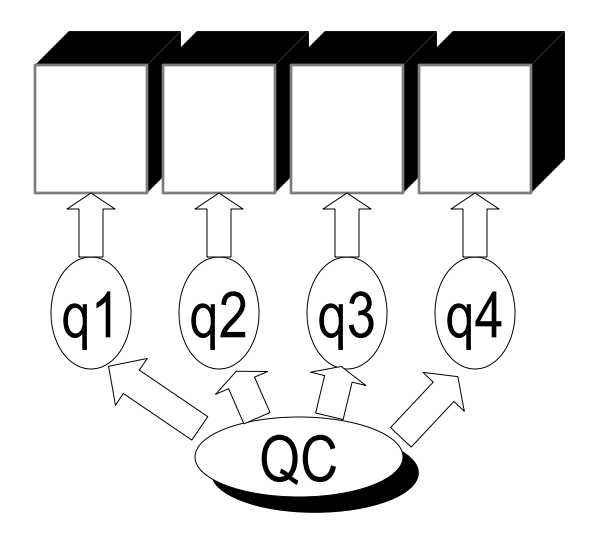

- –One Query Server per Partition
- –Slows down processing
- –Can't exploit the Parallel Processing Capabilities

#### **Parallel Index Rebuilding**

#### **DBMS\_PCLXUTIL.BUILD\_PART\_INDEX**

jobs\_per\_batch NUMBER DEFAULT 1 procs\_per\_job NUMBER DEFAULT 1 tab\_name VARCHAR2 idx\_name VARCHAR2 force\_opt BOOLEAN DEFAULT FALSE

#### **The Rule Based Optimizer**

- Invokes CBO
- •Makes Up Statistics
- •Don't Use Partitioning if RBO is Used

#### **Coalesce –vs- Merge**

- Coalesce Hash Partitions
- Merge Range and List

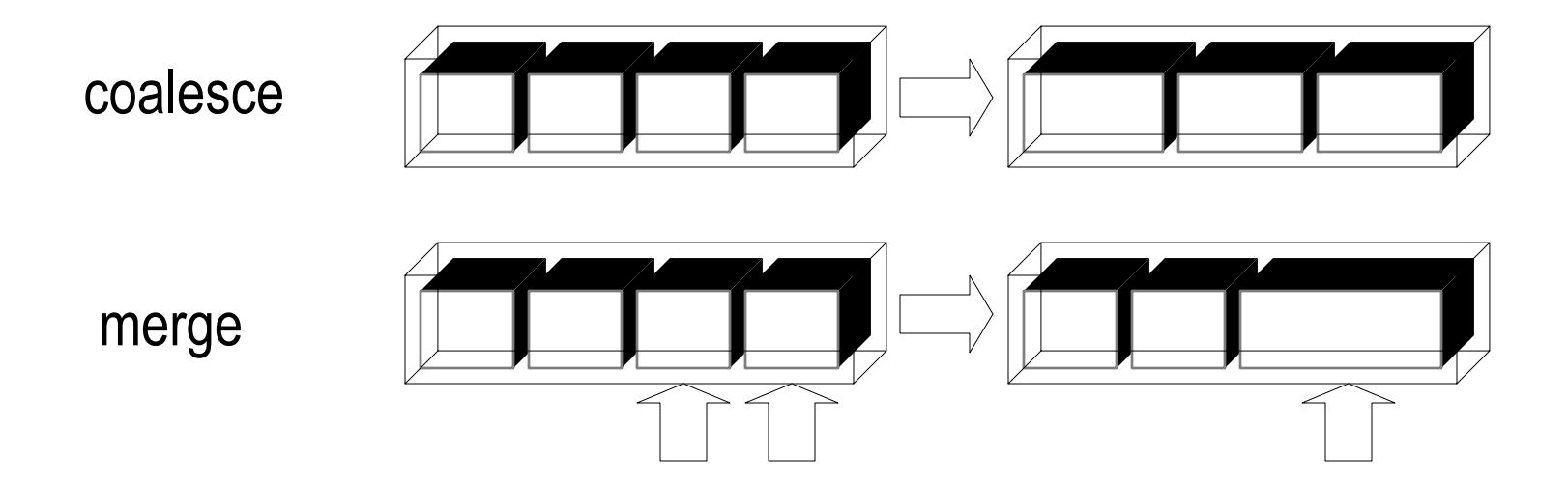

### **Oracle 10g Enhancements**

- • Partitioned Index Organized Tables (IOT)
	- –List Partitioning Possible
	- –Bitmap Index Support
	- Global Index Maintenance
- • Hash Partitioning of Indexes
	- On Partitioned Tables
	- –On Index Organized Tables
	- –On *Regular* Tables

#### **Hash Partitioned Index**

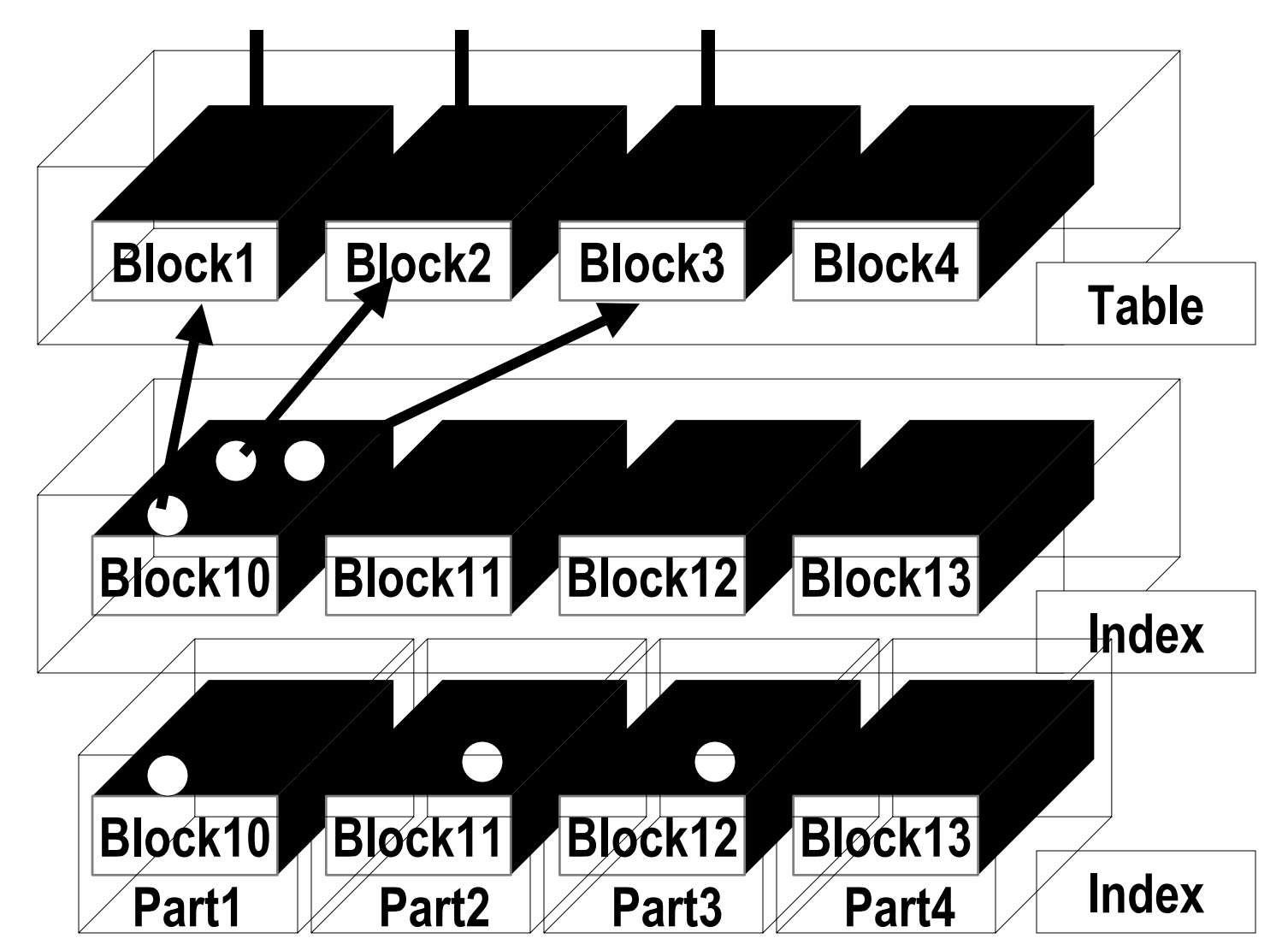

# Thank You

## Questions? More Resources: www.proligence.com